#### **Supplemental data**

This form is intended as a guide to aid laboratories in developing a suitable validation/verification procedure. A suggested methodology for using the form has been given below.

The terms 'investigating scientist' and 'senior scientist' have been used for illustration of an authorisation procedure – organisation of authorisation systems is a matter for individual laboratories.

- 1. Section 1 should be completed as far as possible to establish the goals and general format of the validation/verification/change control.
	- Sections 1.1 "**Intended use or application**" and 1.2 "**Requirements**" *must* be completed at the start of the procedure. The assessment of the validation/verification depends formally on confirmation, through the provision of objective evidence, that these requirements have been fulfilled<sup>i</sup> .
	- If mentioned (1.2), the "Expected Performance" should be distinguished from the "Requirements", which must be shown to have been fulfilled. *E.g. The statement "should detect all known point mutations of haemophilia A" could be included as a guide in the Expected performance; if stated as a requirement, however, it would need to be proved.*
- 2. Section 2 covers the validation of utility which should be carried out for all validations and verifications. In the majority of cases this section can be completed on objective evidence from developmental work, design procedures (e.g. SNP checking primers) or by the use of limitations or controls in the on-going test. Where this is not the case, work plans for relevant parameters should be prepared as in 3 below.
- 3. Appropriate parameters for experimental investigation should be identified with the aid of the table appendix A – a checklist is also provided at the top of section 3. For each parameter required, the investigating scientist develops a work plan based on section 3 (these are referenced 3.1, 3.2 to 3.*n*) by completing copies of sections 3.*n*.1 ('Aims', 'Samples' and 'Methodology'). It is suggested that these be maintained in a single document.

*Note: several parameters may be tested in a single experiment, for example sensitivity and specificity.*

- 4. The work plan[s] should be agreed and authorised by the investigating and the senior scientist by signing and dating in the boxes provided.
- 5. The experimental work is performed and analysed by the investigating scientist who should then complete the 'experimental results' and 'interpretation' sections 3.*n*.2.
- 6. The 'outcome and limitations' should be agreed between the investigating and senior scientists by signing and dating in the boxes provided.
- 7. Points 3 to 6 should be repeated for each parameter to be tested.
- 8. If there is any non-compliance between the experimental results and the required performance specification detailed in section 1.2 the parameter in question should be re-examined to determine if the methodology can be changed or new limitations introduced to rectify the non-compliance. Any further work should be recorded in a new section 3 work plan. Alternatively the implementation can be abandoned.
- 9. Once all the parameters have been satisfactorily investigated the investigating and senior scientist can agree and sign off the final conclusions in section 4.
- 10. Assuming the validation/verification has been completed satisfactorily an implementation plan can be drawn up. Appendix B provides a basis for an administrative checklist for the implementation.

TT.APP2(SOP133) Rev 1.4: TTVAL071 Page 1 of 11 DO NOT COPY i (ISO 9000:2005 3.8.4, 3.8.5)

# **1. Validation/verification<sup>i</sup> details**

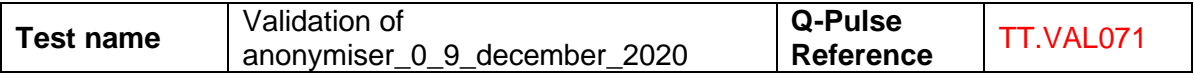

#### **1.1Test details**

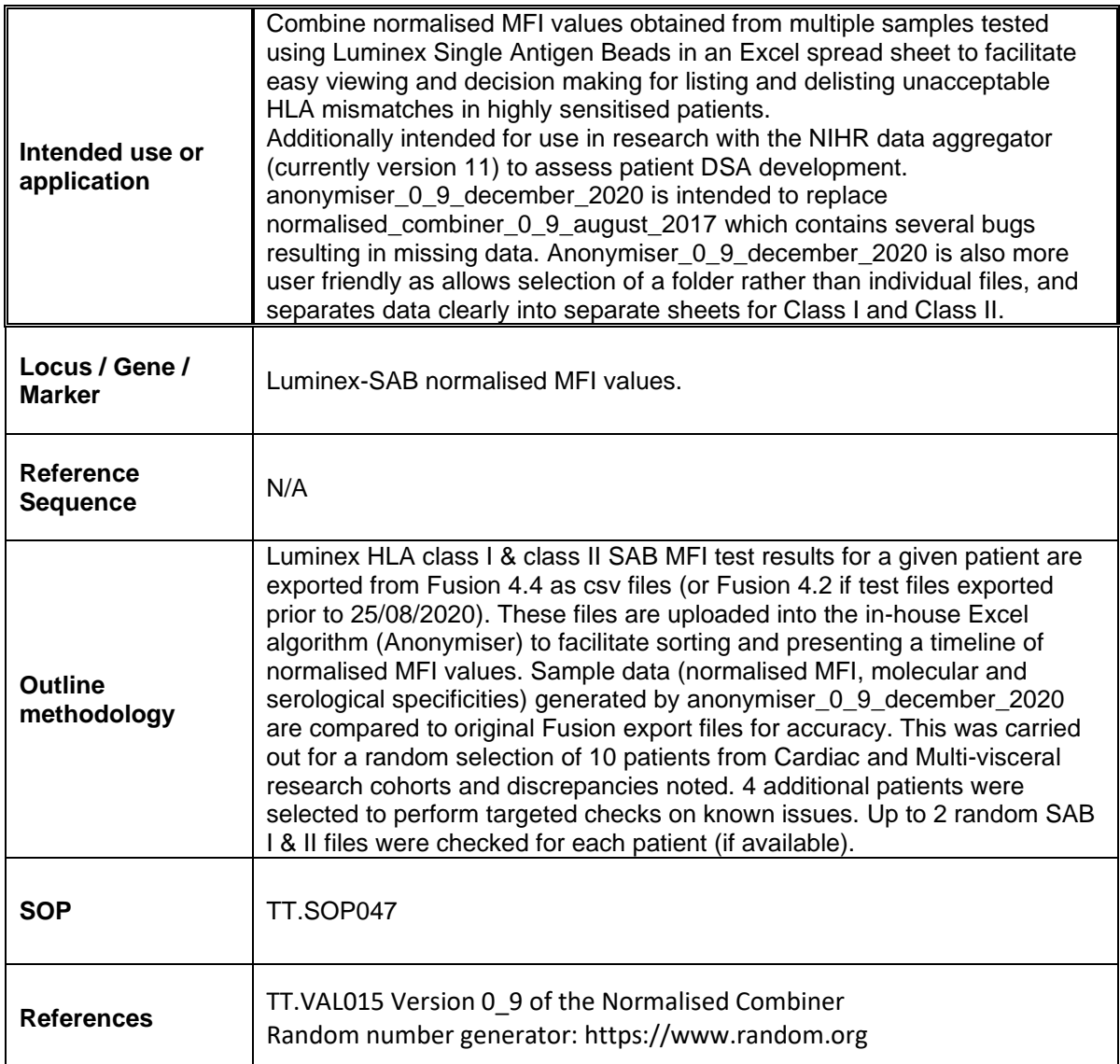

#### **1.2 Validation details**

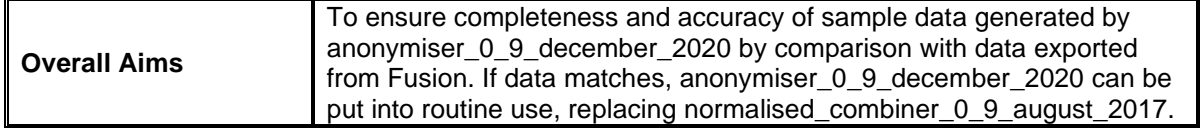

## **VALIDATION/VERIFICATION & CHANGE CONTROL PROFORMA**

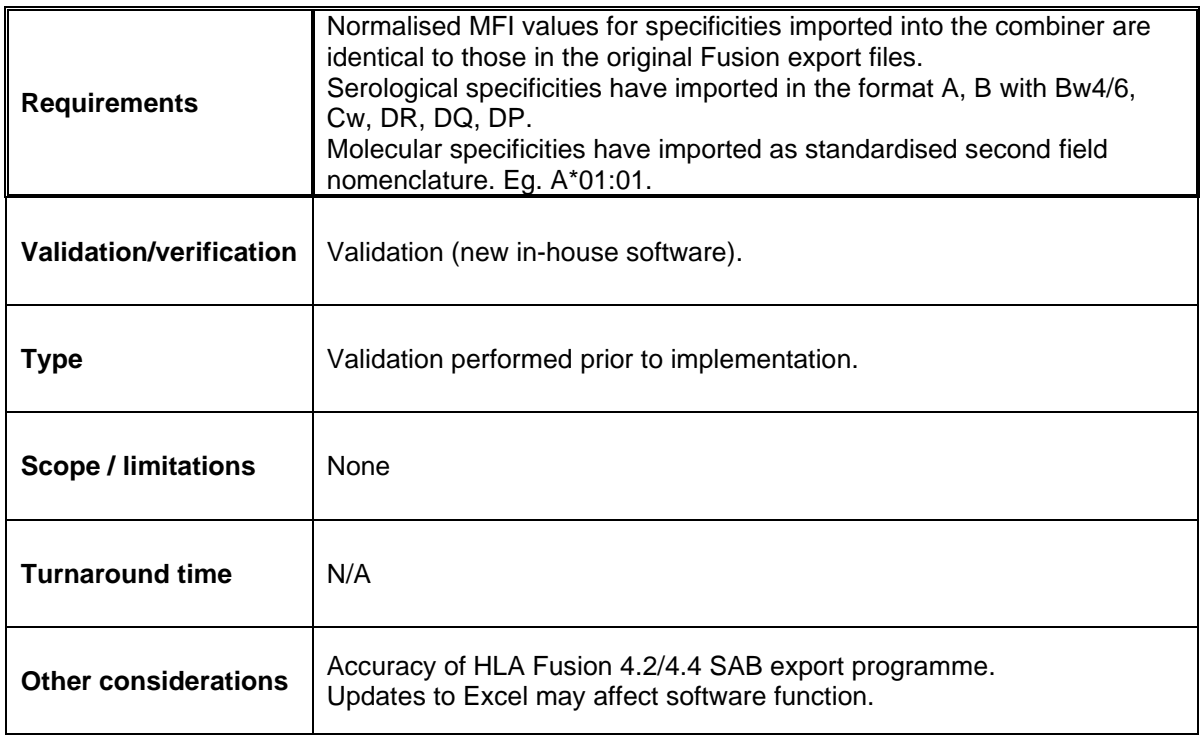

# **2. Validation of Utility**

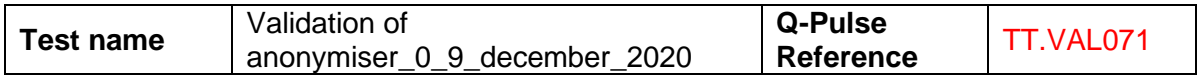

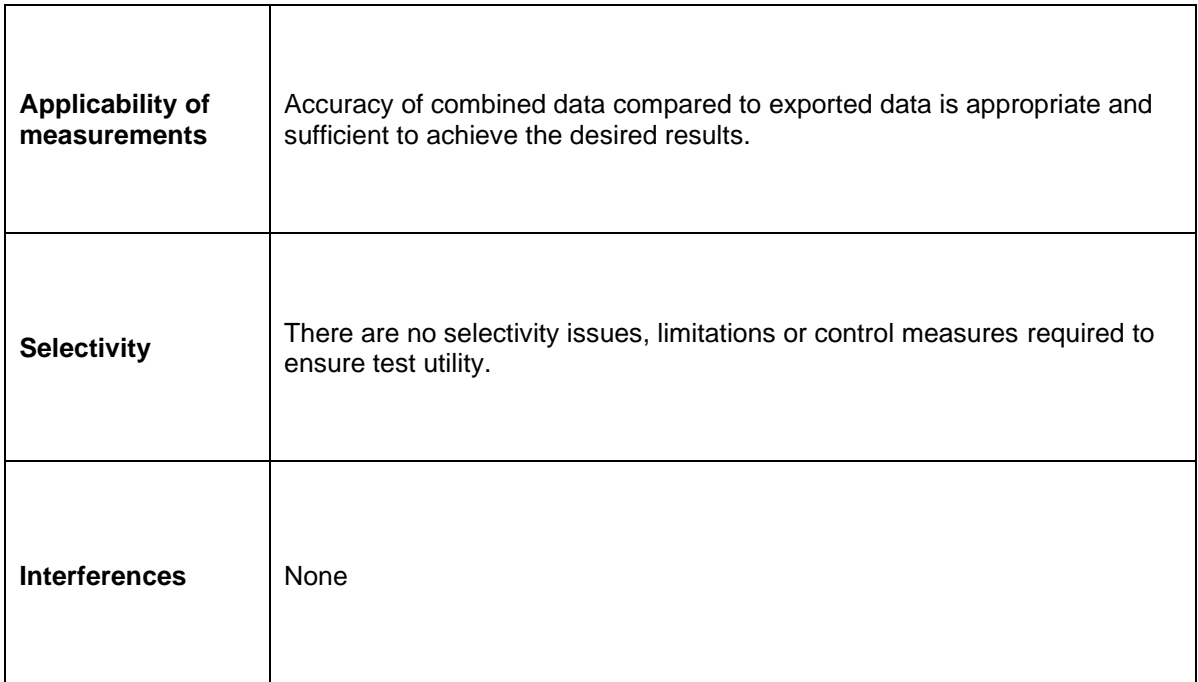

## **VALIDATION/VERIFICATION & CHANGE CONTROL PROFORMA**

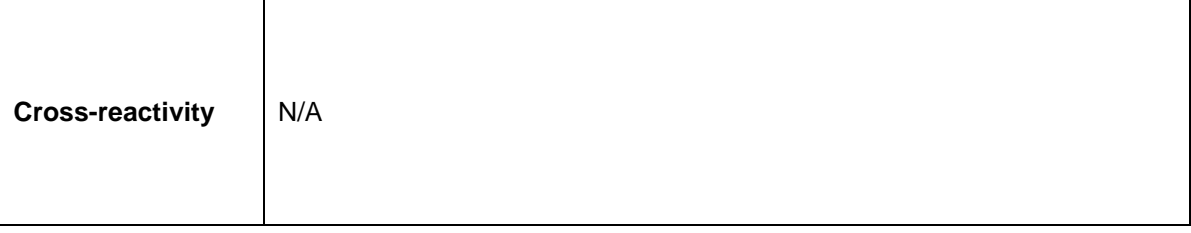

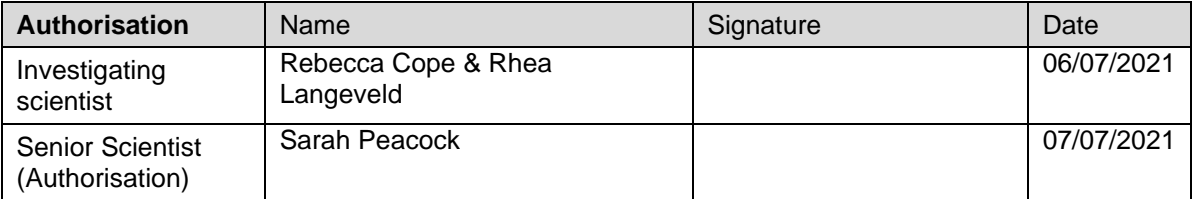

# **3. Validation of anonymiser\_0\_9\_december\_2020**

A copy of this section should be filled in for all parameters to be tested.

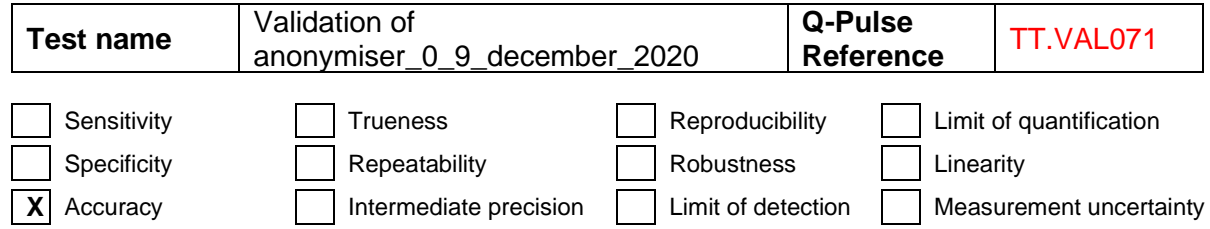

#### **3.1 Work plan**

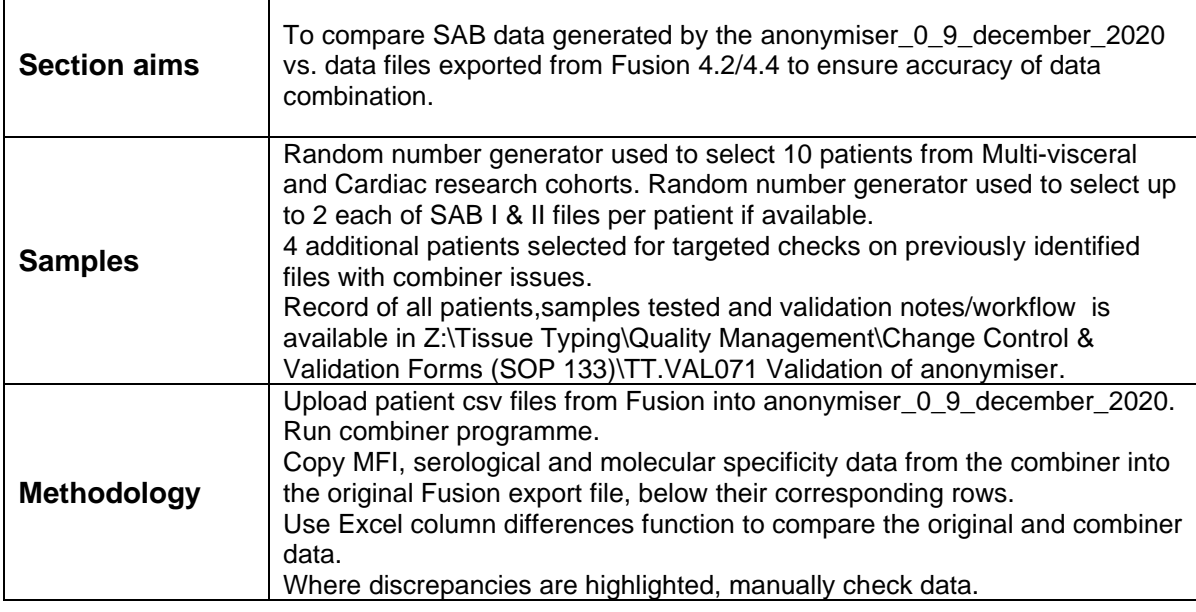

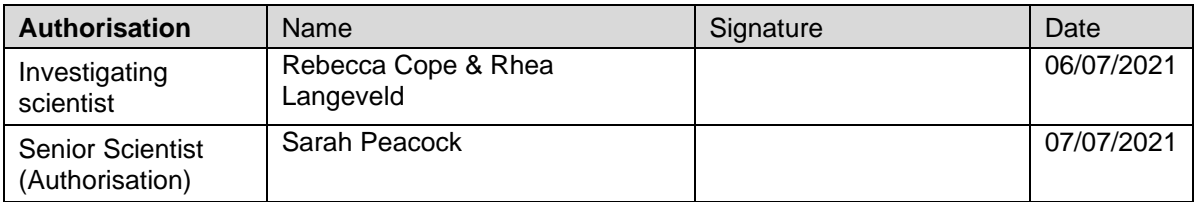

#### **3.2 Partial results and conclusions**

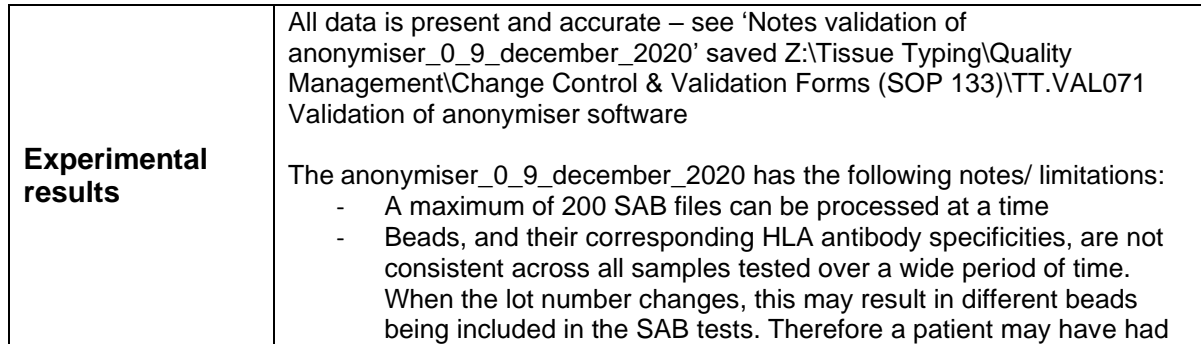

## **VALIDATION/VERIFICATION & CHANGE CONTROL PROFORMA**

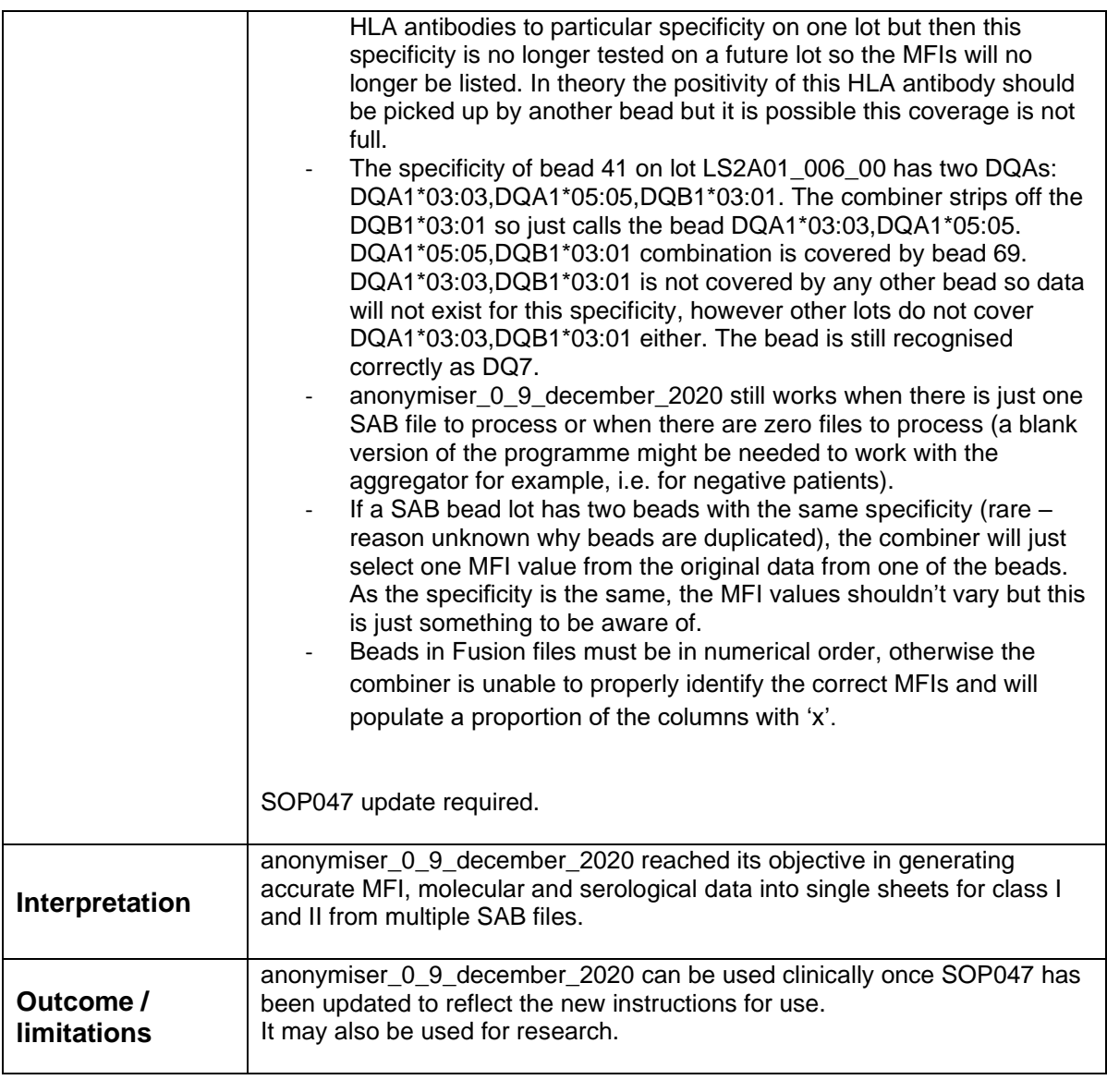

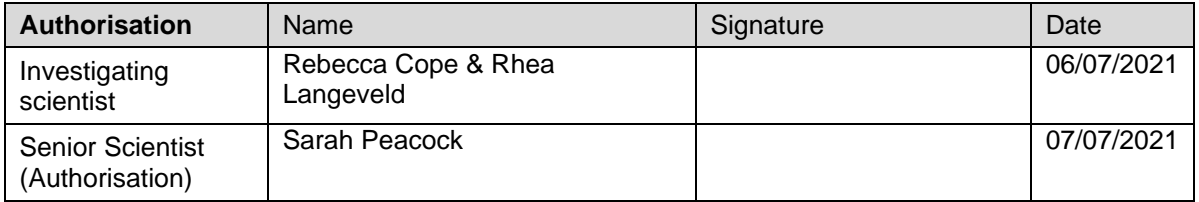

# **4. Validation Final Conclusions**

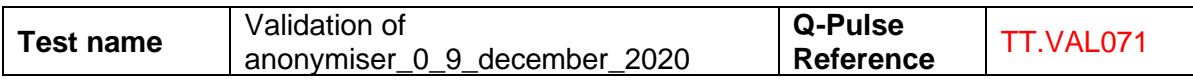

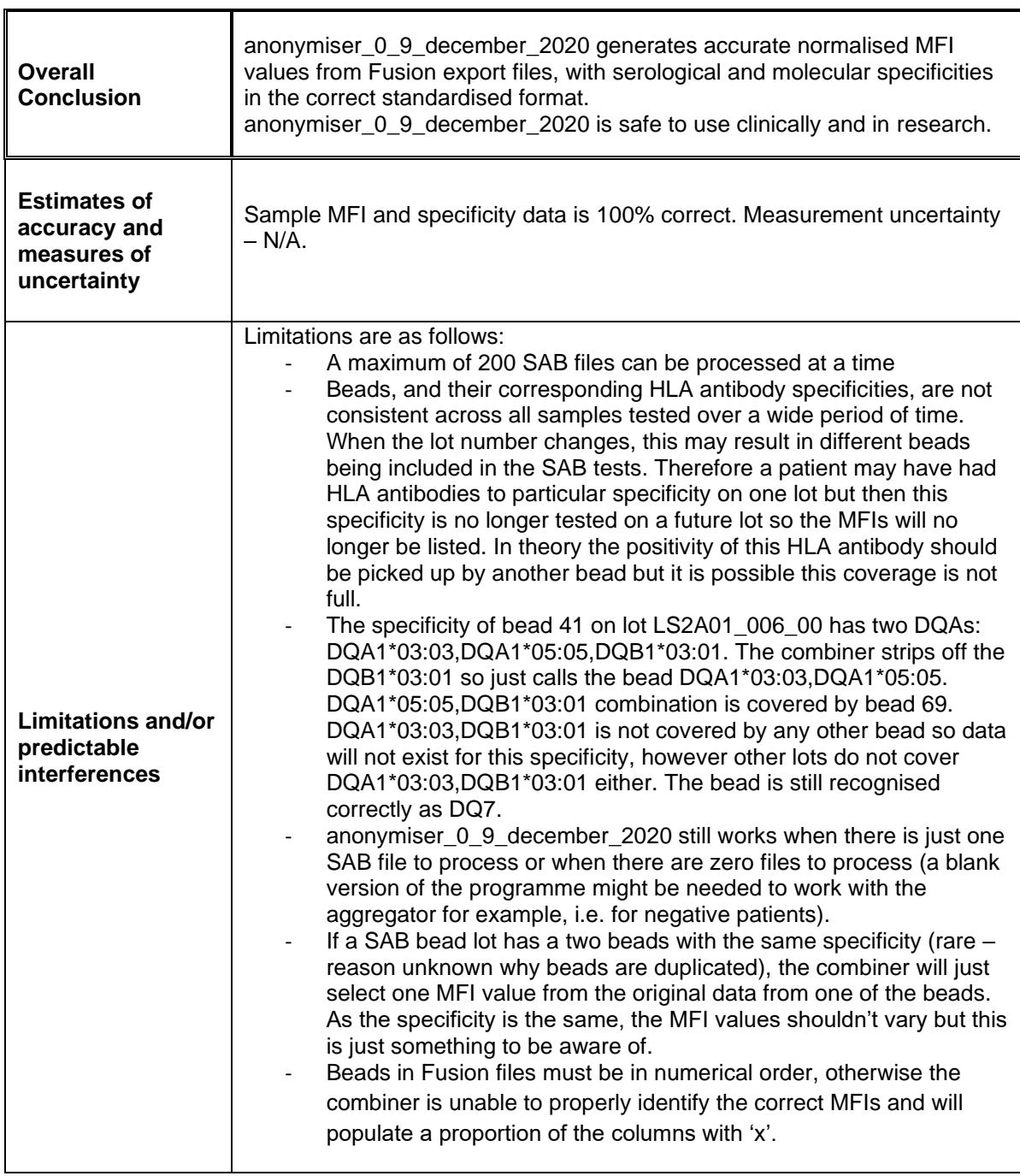

## **VALIDATION/VERIFICATION & CHANGE CONTROL PROFORMA**

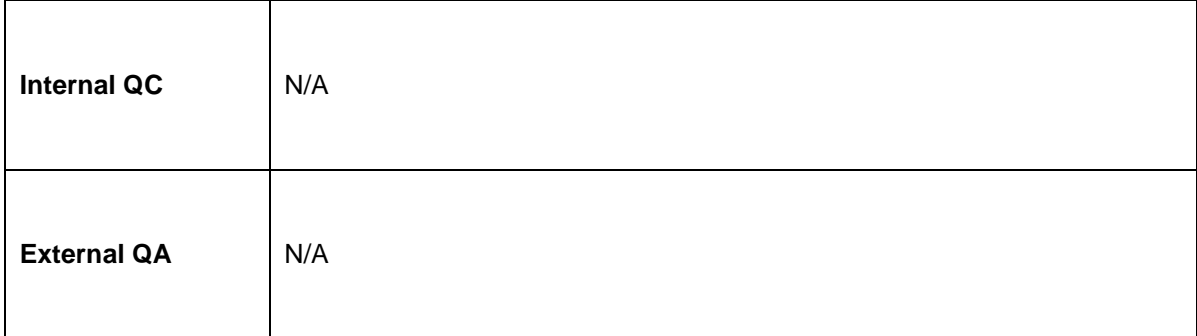

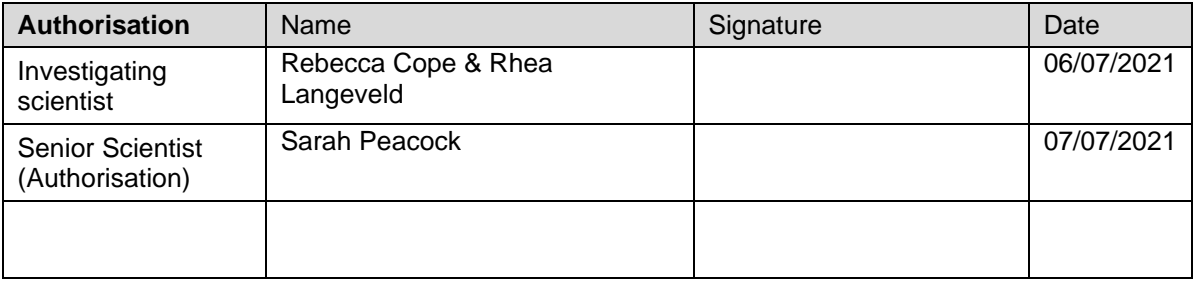

**Reference:** Mattocks CJ, Morris MA, Matthijs G, et al. A standardized framework for the validation and verification of clinical molecular genetic tests. European Journal of Human Genetics. 2010;18(12):1276-1288. doi:10.1038/ejhg.2010.101 (supplementary material) available at https://www.ncbi.nlm.nih.gov/pmc/articles/PMC3002854/

#### **Appendix A: Types of test.** (Refer to main paper for full descriptions of test types)

*NB. In addition to the parameters detailed below appropriate robustness testing should be carried out for all types of test.*

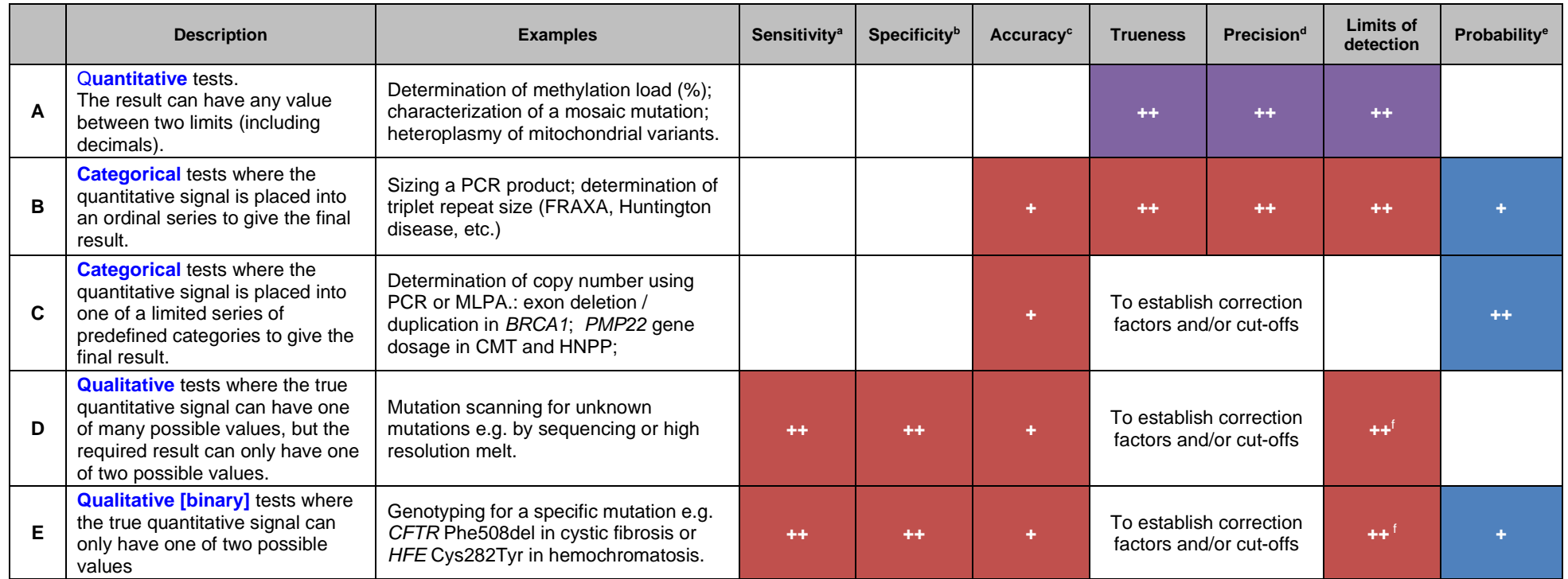

#### **Legend Notes**

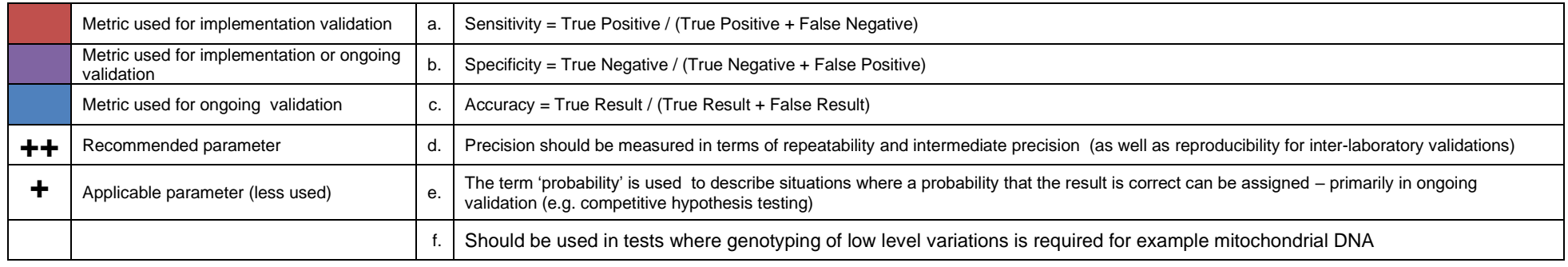

## **VALIDATION/VERIFICATION & CHANGE CONTROL PROFORMA**

# **Appendix B: Administrative checklist**

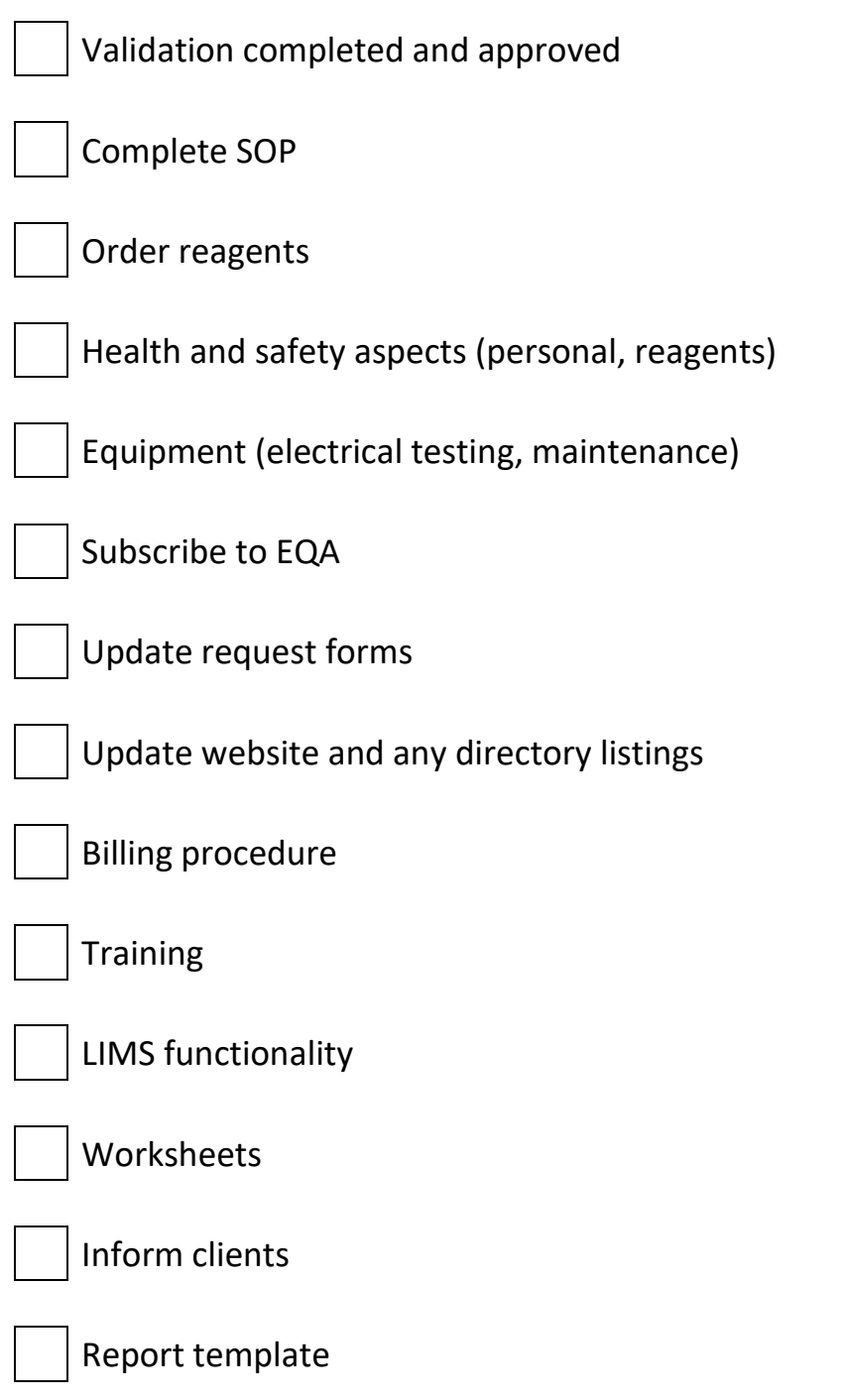

## **VALIDATION/VERIFICATION & CHANGE CONTROL PROFORMA**